[Library of Congress](https://www.loc.gov/) >> [MARC](https://www.loc.gov/marc/) >> [Understanding MARC](https://www.loc.gov/marc/umb/)

## **MARC 21 Reference Materials**

Part VII: A Summary of Commonly Used MARC 21 Fields Part VIII: A List of Other Fields Often Seen in MARC Records Part IX: The Leader Part X: Field 008 for Books

### **Part VII:**

## **A Summary of Commonly Used MARC 21 Fields**

**This is a summary of the MARC 21 tags used most frequently by libraries in entering their own bibliographic records.** For full listings of all MARC 21 tags, indicators, and subfield codes, see *MARC 21 Format for Bibliographic Data*.

In the explanations on these pages:

**Tags --** The tags (3-digit numbers) are followed by the names of the fields they represent. In this summary, and in the *MARC 21 Format for Bibliographic Data*, if a tag can appear more than once in one bibliographic record, it is labeled repeatable (R). If it can only be used once, it is labeled non-repeatable (NR). For example, a catalog record can have several subjects, so the tags for subject added entries  $(6XX)$  are labeled repeatable  $(R)$ .

**Indicators --** The use of indicators is explained in fields where they are used. Indicators are one-digit numbers. Beginning with the 010 field, in every field - following the tag -- are two character positions, one for Indicator 1 and one for Indicator 2. The indicators are not actually defined in all fields, however. And it is possible that a 2nd indicator will be used, while the 1st indicator remains undefined (or vice versa). When an indicator is undefined, the character position will be represented by the character # (for blank space).

**Subfield codes --** All the data in each field (beginning with the 010 field) is divided into subfields, each of which is preceded by a delimiter-subfield code combination. The most common subfield codes used with each tag are shown. Each subfield code is preceded by the character \$, signifying a delimiter. The name of the subfield follows the code.

In general, every field MUST have a subfield 'a' (**\$a**). One exception that is often seen is in Field 020 (ISBN), when the ISBN information (subfield **\$a**) is unavailable but the price (subfield **\$c**) is known. Some subfields are repeatable. In this summary, repeatability is noted for only the more common repeatable subfields.

**Examples:** Examples follow the explanation for each field. For clarity, one space has been placed between the tag and the first indicator, one space has been placed

[between the second indicator and the first delimiter- subfield code, and one space](https://www.docketalarm.com/) has been inserted between the delimiter-subfield code and the subfield data.

 $\mathsf{L} \mathsf{A} \mathsf{R} \mathsf{M}$  Find authenticated court documents without watermarks at **docketalarm.com.** 

**010 Library of Congress Control Number** -- (LCCN) (NR, or Not Repeatable

> *Indicators undefined. Subfield used most often:* **\$a** -- Library of Congress control number

*Example:* 010 ## \$a ###86000988#

**020 International Standard Book Number** -- (ISBN) (R, or Repeatable)

> *Indicators undefined. Subfields used most often:* **\$a** -- International Standard Book Number **\$c** -- Terms of availability (often a price)

> > **\$z** -- Cancelled/invalid ISBN (R)

 *Example:* 020 ## \$a 0877547637

#### **040 Cataloging source** -- (NR)

*Indicators undefined. Subfields used most often:* **\$a** -- Original cataloging agency **\$c** -- Transcribing agency

**\$d** -- Modifying agency (R)

 *Example:* 040 ## \$a DLC \$c DLC \$d gwhs

**100 Main entry -- Personal name** -- (primary author) (NR; there can be only one main entry)

> *Indicator 1:* Type of personal name entry element 0 -- Forename 1 -- Surname (this is the most common form) 3 -- Family name *Indicator 2 undefined.* Indicator 2 became obsolete in 1990. Older records may display 0 or 1 *Subfields used most often:* **\$a** -- Personal name **fol.** NL.

 $\mathsf{L} \mathsf{A} \mathsf{R} \mathsf{M}$  Find authenticated court documents without watermarks at **docketalarm.com.** 

**\$q** -- Fuller form of name

**\$d** -- Dates associated with a name (generally, year of birth)

```
 Example: 100 1# $a Gregory, Ruth W. 
                     $q (Ruth Wilhelme), 
                     $d 1910-
```
#### **130 Main entry -- Uniform title** -- (NR)

*Indicator 1:* Nonfiling characters 0-9 -- Number of nonfiling characters present (for initial articles, including spaces) *Indicator 2 undefined.* Indicator 2 became obsolete in 1990. (See 100 above.) *Subfields used most often:* **\$a** -- Uniform title **\$p** -- Name of part/section of a work (R) **\$l** -- Language of a work **\$s** -- Version **\$f** -- Date of a work

 *Example:* 130 0# \$a Bible.

 \$p O.T. \$p Psalms.

#### **240 Uniform title** (NR)

*Indicator 1:* Uniform title printed or displayed 0 -- Not printed or displayed 1 -- Printed or displayed (most common) *Indicator 2:* Nonfiling characters 0-9 -- Number of nonfiling characters present (for initial articles, including spaces) *Subfields used most often:* **\$a** -- Uniform title

- **\$l** -- Language of a work
- **\$f** -- Date of a work

*Indicator 1:* Title added entry

 *Example:* 240 10 \$a Ile mystérieuse. \$l English. \$f 1978

**245 Title Statement (NR)**

(Should the title be indexed as a title added entry?)

- 0 -- No title added entry
	- (indicates a title main entry; i.e. no author is given)
- 1 -- Title added entry

(the proper indicator when an author given in 1XX; the most common situation)

- *Indicator 2:* Nonfiling characters
	- 0-9 -- Number of nonfiling characters present, including spaces; usually set at zero, except when the title begins with an article; e.g., for *The robe*, the second indicator would be set to 4. The letters *T*, *h*, *e*, and the space following them are then ignored in alphabetizing titles. The record will be automatically filed under "*r*" -- for *Robe*.

#### *Subfields used most often:*

- **\$a** -- Title proper
- **\$h** -- Medium (often used for non-book media)
- **\$p** -- Name of part/section of a work (R)
- **\$b** -- Reminder of title (subtitles, etc.)
- **\$c** -- Remainder of title page transcription/Statement of responsibility

```
 Example: 245 14 $a The DNA story : 
                     $b a documentary history of gene 
                        cloning / 
                     $c James D. Watson, John Tooze.
```
#### **246 Varying form of title** (R)

*Indicator 1:* Note/title added entry controller

- 1 -- Note, title added entry
- 3 -- No note, title added entry
- *Indicator 2:* Type of title
	- # -- No information provided
	- 0 -- Portion of title
	- 1 -- Parallel title
	- 4 -- Cover title
	- 8 -- Spine title

*Subfield used most often:*

**\$a** -- Title proper

*Example:* 246 3# \$a Four corners power review

#### **250 Edition statement** (NR)

*Indicators undefined. Subfield used most often*:

**\* A** -<sup>-</sup> Edition statement statement statement statement statement statement statement statement statement statement of the statement of the statement statement of the statement of the statement of the statement of the

 $\mathsf{L} \mathsf{A} \mathsf{R} \mathsf{M}$  Find authenticated [court documents without watermarks](https://www.docketalarm.com/) at **docketalarm.com.** 

 *Example:* 250 ## \$a 6th ed.

#### **260 Publication, distribution, etc.** (Imprint) (R)

*Indicator 1:* Sequence of publishing statements # -- No information provided *Indicator 2: Undefined Subfields used most often:* **\$a** -- Place of publication, distribution, etc. (R) **\$b** -- Name of publisher, distributor, etc. (R) **\$c** -- Date of publication, distribution, etc. (R)

 *Example:* 260 ## \$a New York : \$b Chelsea House, \$c 1986.

#### **300 Physical description** (R)

*Indicators undefined. Subfields used most often:* **\$a** -- Extent (number of pages) (R) **\$b** -- Other physical details (usually illustration information)

**\$c** -- Dimensions (cm.) (R)

**\$e** -- Accompanying material (for example, "teacher's guide" or "manual")

 *Example:* 300 ## \$a 139 p. : \$b ill. ; \$c 24 cm.

#### **440 Series statement / Added entry--Title**

This field was made obsolete in 2008 to simplify the series statement. See 490 and 830.

**490 Series statement** (No added entry is traced from field) (R)

*Indicator 1:* Specifies whether series is traced (whether an 8XX tag is also present)

```
0 -- Series not traced
       1 -- Series traced (8XX is in record)
Indicator 2 undefined.
Subfield used most often:
       $a -- Series statement (R)
            \bf{V} \bf{V} \bf{1}
```
 $\mathsf{L} \mathsf{A} \mathsf{R} \mathsf{M}$  Find authenticated [court documents without watermarks](https://www.docketalarm.com/) at **docketalarm.com.** 

# **DOCKET**

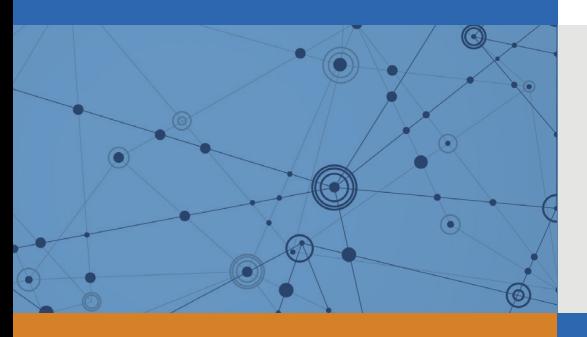

## Explore Litigation Insights

Docket Alarm provides insights to develop a more informed litigation strategy and the peace of mind of knowing you're on top of things.

## **Real-Time Litigation Alerts**

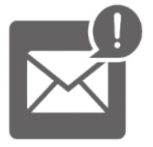

Keep your litigation team up-to-date with **real-time alerts** and advanced team management tools built for the enterprise, all while greatly reducing PACER spend.

Our comprehensive service means we can handle Federal, State, and Administrative courts across the country.

## **Advanced Docket Research**

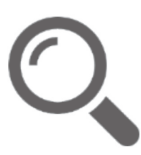

With over 230 million records, Docket Alarm's cloud-native docket research platform finds what other services can't. Coverage includes Federal, State, plus PTAB, TTAB, ITC and NLRB decisions, all in one place.

Identify arguments that have been successful in the past with full text, pinpoint searching. Link to case law cited within any court document via Fastcase.

## **Analytics At Your Fingertips**

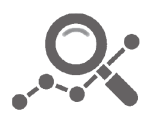

Learn what happened the last time a particular judge, opposing counsel or company faced cases similar to yours.

Advanced out-of-the-box PTAB and TTAB analytics are always at your fingertips.

## **API**

Docket Alarm offers a powerful API (application programming interface) to developers that want to integrate case filings into their apps.

#### **LAW FIRMS**

Build custom dashboards for your attorneys and clients with live data direct from the court.

Automate many repetitive legal tasks like conflict checks, document management, and marketing.

#### **FINANCIAL INSTITUTIONS**

Litigation and bankruptcy checks for companies and debtors.

#### **E-DISCOVERY AND LEGAL VENDORS**

Sync your system to PACER to automate legal marketing.

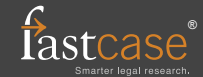